## **LVL Install Guide**

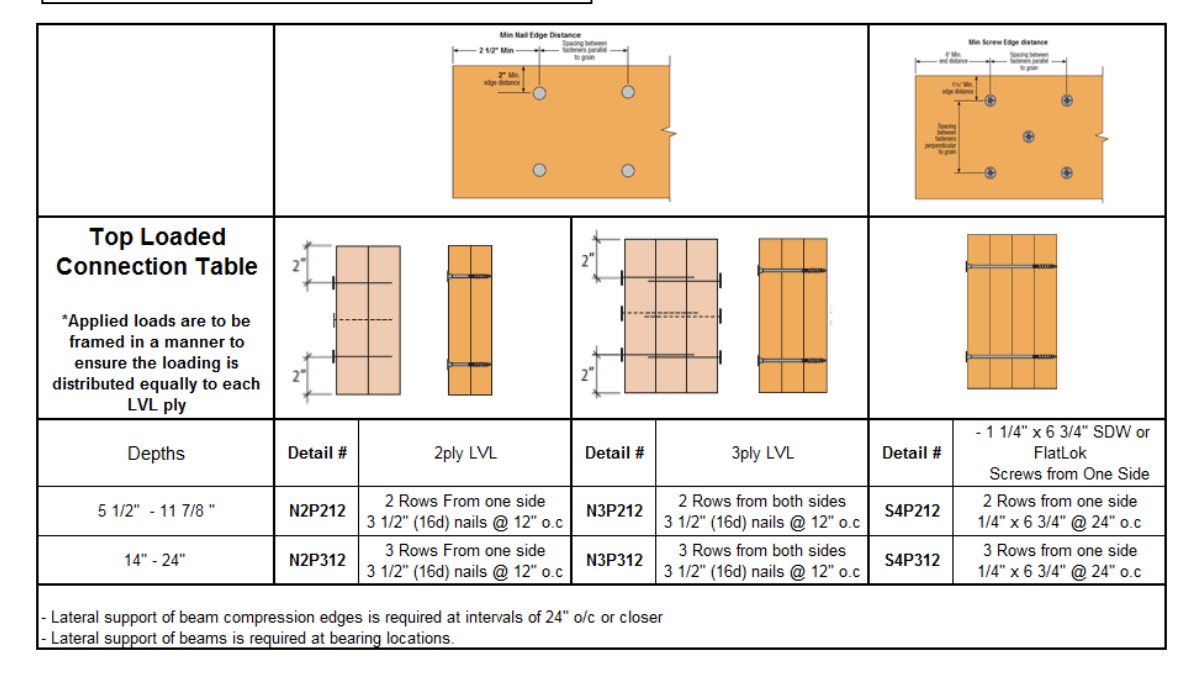

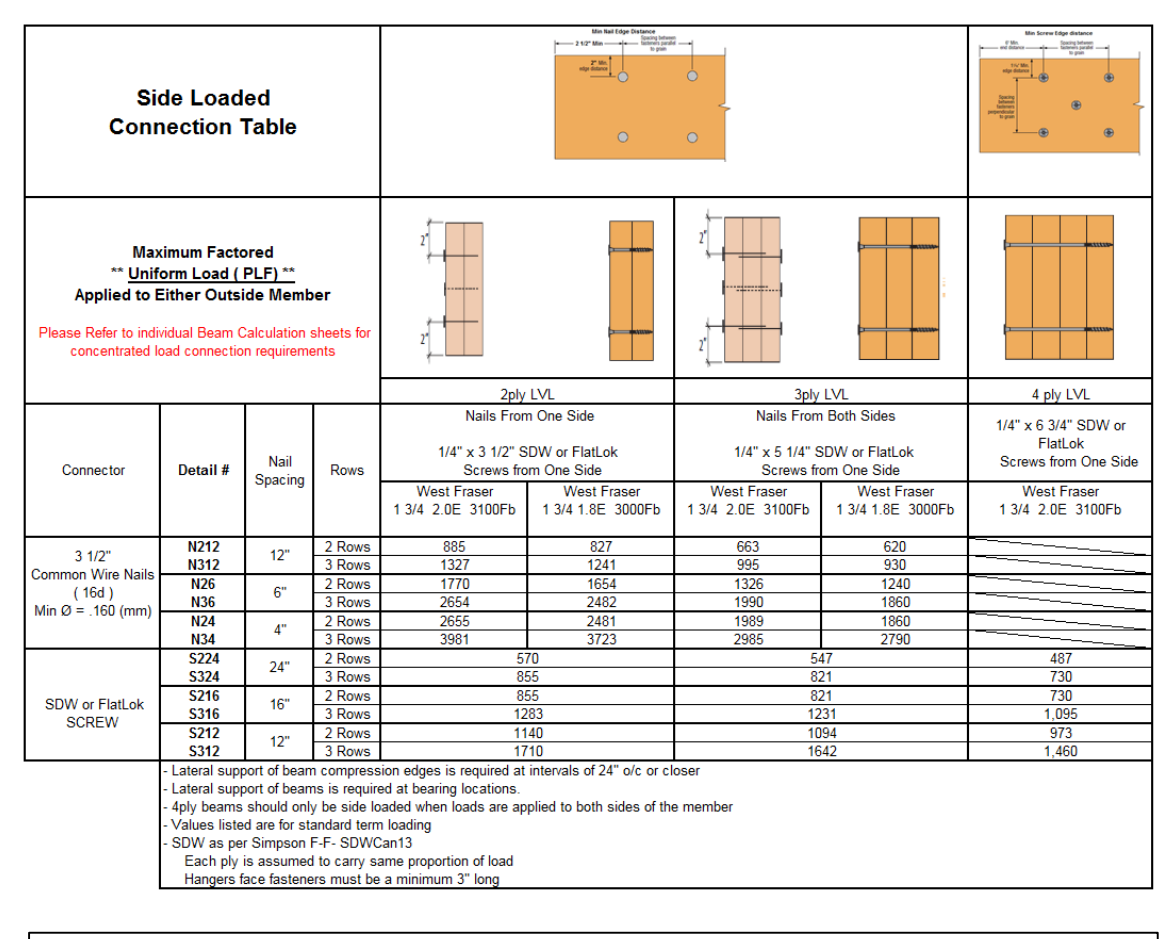

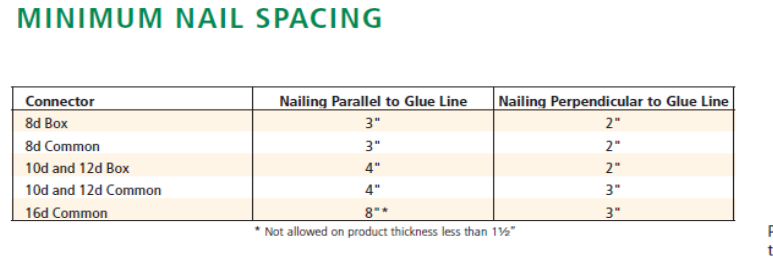

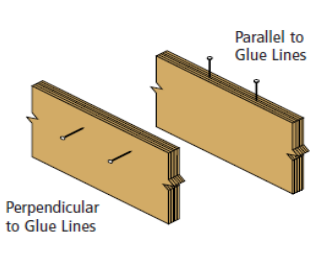

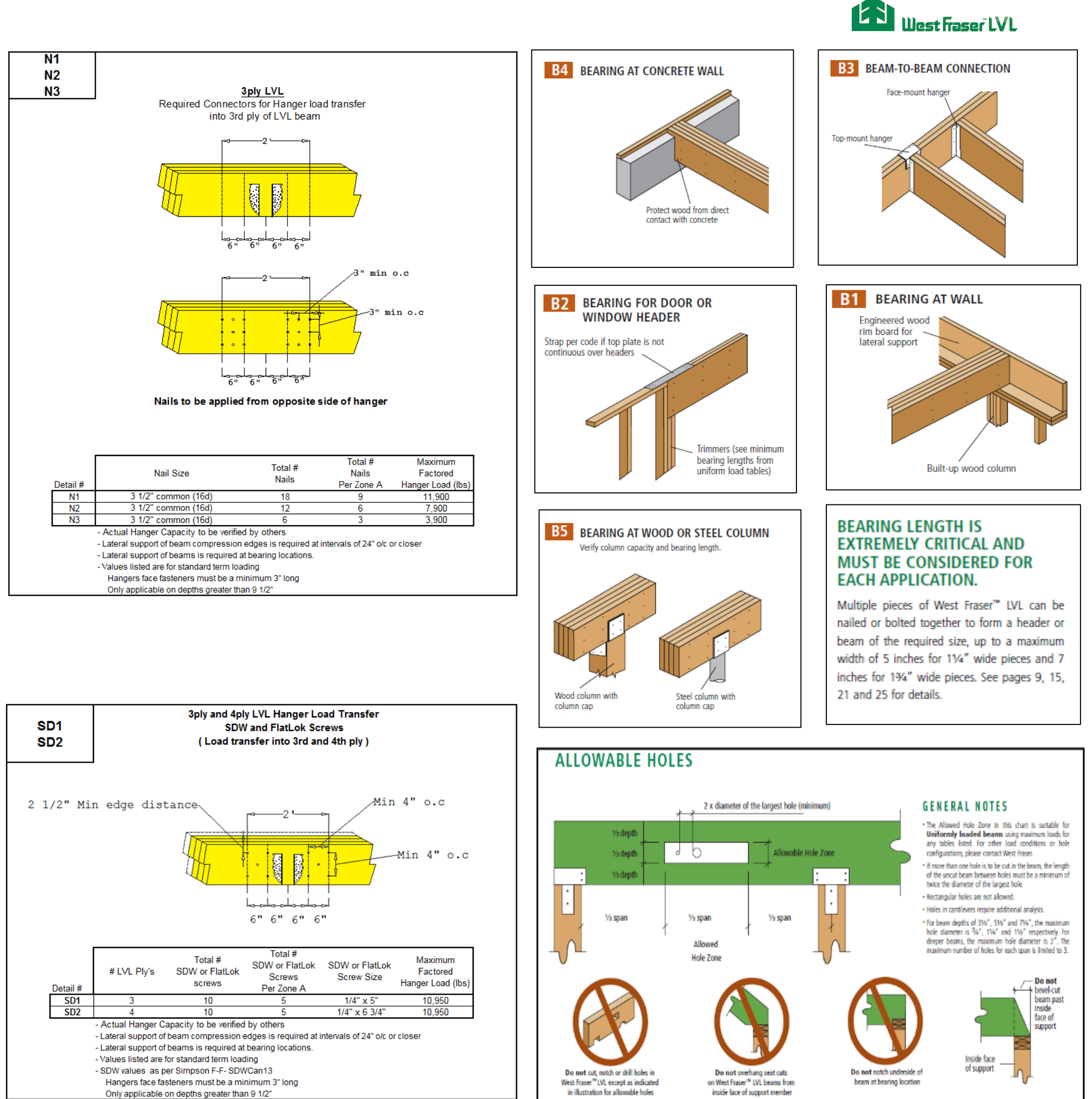

inside face of support member